# **PyXDG Documentation**

*Release 0.26*

**Sergey Kuleshov, Heinrich Wendel, Thomas Kluyver**

**Dec 10, 2018**

# **Contents**

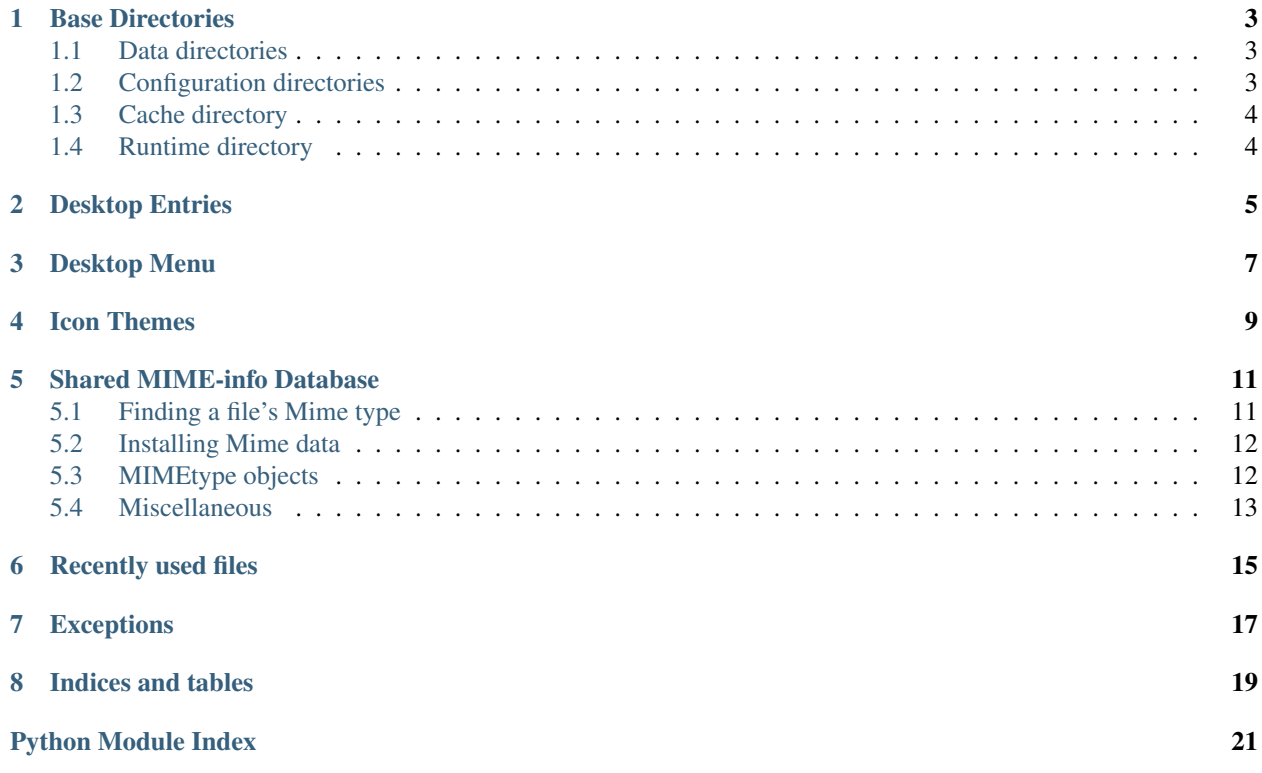

<span id="page-4-1"></span>PyXDG is a Python library supporting various freedesktop standards.

<span id="page-4-0"></span>Contents:

## Base Directories

<span id="page-6-3"></span><span id="page-6-0"></span>The [XDG Base Directory specification](http://standards.freedesktop.org/basedir-spec/basedir-spec-latest.html) provides standard locations to store application data, configuration, and cached data.

### <span id="page-6-1"></span>**1.1 Data directories**

- xdg.BaseDirectory.**save\_data\_path**(*\*resource*) Ensure  $$XDG$  DATA HOME/<resource>/ exists, and return its path. 'resource' should normally be the name of your application or a shared resource. Use this when saving or updating application data.
- xdg.BaseDirectory.**load\_data\_paths**(*\*resource*) Returns an iterator which gives each directory named 'resource' in the application data search path. Information provided by earlier directories should take precedence over later ones.
- xdg.BaseDirectory.**xdg\_data\_home**  $$XDG$  DATA HOME or the default,  $\sim$  /.local/share
- xdg.BaseDirectory.**xdg\_data\_dirs** A list of directory paths in which application data may be stored, in preference order.

# <span id="page-6-2"></span>**1.2 Configuration directories**

- xdg.BaseDirectory.**save\_config\_path**(*\*resource*) Ensure \$XDG\_CONFIG\_HOME/<resource>/ exists, and return its path. 'resource' should normally be the name of your application. Use this when saving configuration settings.
- xdg.BaseDirectory.**load\_config\_paths**(*\*resource*) Returns an iterator which gives each directory named 'resource' in the configuration search path. Information provided by earlier directories should take precedence over later ones, and the user-specific config dir comes first.

```
xdg.BaseDirectory.load_first_config(*resource)
     Returns the first result from load_config_paths, or None if there is nothing to load.
```
- xdg.BaseDirectory.**xdg\_config\_home** \$XDG\_CONFIG\_HOME or the default, ~/.config
- xdg.BaseDirectory.**xdg\_config\_dirs** A list of directory paths in which configuration may be stored, in preference order.

# <span id="page-7-0"></span>**1.3 Cache directory**

```
xdg.BaseDirectory.save_cache_path(*resource)
     Ensure $XDG_CACHE_HOME/<resource>/ exists, and return its path. 'resource' should normally be the
     name of your application or a shared resource.
```
xdg.BaseDirectory.**xdg\_cache\_home**  $$XDG$  CACHE\_HOME or the default,  $~/$ .cache

# <span id="page-7-1"></span>**1.4 Runtime directory**

```
xdg.BaseDirectory.get_runtime_dir(strict=True)
     Returns the value of $XDG_RUNTIME_DIR, a directory path.
```
This directory is intended for 'user-specific non-essential runtime files and other file objects (such as sockets, named pipes, . . . )', and 'communication and synchronization purposes'.

As of late 2012, only quite new systems set \$XDG\_RUNTIME\_DIR. If it is not set, with strict=True (the default), a KeyError is raised. With strict=False, PyXDG will create a fallback under /tmp for the current user. This fallback does *not* provide the same guarantees as the specification requires for the runtime directory.

The strict default is deliberately conservative, so that application developers can make a conscious decision to allow the fallback.

<span id="page-7-2"></span>New in version 0.25.

### Desktop Entries

### <span id="page-8-2"></span><span id="page-8-0"></span>[XDG Desktop Entry Specification](http://standards.freedesktop.org/desktop-entry-spec/latest/)

### <span id="page-8-1"></span>**class** xdg.DesktopEntry.**DesktopEntry**(*filename=None*) Class to parse and validate Desktop Entries

**\_\_init\_\_**(*filename=None*)

Create a new DesktopEntry.

If filename exists, it will be parsed as a desktop entry file. If not, or if filename is None, a blank DesktopEntry is created.

### **new**(*filename*)

Make this instance into a new, blank desktop entry.

If filename has a .desktop extension, Type is set to Application. If it has a .directory extension, Type is Directory. Other extensions will cause [ParsingError](#page-20-1) to be raised.

### **parse**(*file*)

Parse a desktop entry file.

This can raise [ParsingError](#page-20-1), [DuplicateGroupError](#page-20-2) or [DuplicateKeyError](#page-20-3).

### **validate**(*report='All'*)

Validate the contents, raising [ValidationError](#page-20-4) if there is anything amiss.

report can be 'All' / 'Warnings' / 'Errors'

### **findTryExec**()

Looks in the PATH for the executable given in the TryExec field.

Returns the full path to the executable if it is found, None if not. Raises [NoKeyError](#page-20-5) if TryExec is not present.

New in version 0.26.

```
getCategories()
getComment()
getExec()
getGenericName()
```

```
getHidden()
getIcon()
getMimeTypes()
getMiniIcon()
getName()
getNoDisplay()
getNotShowIn()
getOnlyShowIn()
getPath()
getProtocols()
getStartupNotify()
getStartupWMClass()
getTerminal()
getTerminalOptions()
getTryExec()
getType()
getURL()
getVersionString()
```
<span id="page-9-0"></span>Convenience methods to get the values of specific fields. If the field is missing, these will simply return an empty or zero value. There are similar methods for deprecated and KDE specific keys, but these are not listed here.

# Desktop Menu

### <span id="page-10-1"></span><span id="page-10-0"></span>[XDG Desktop Menu specification](http://standards.freedesktop.org/menu-spec/menu-spec-1.0.html)

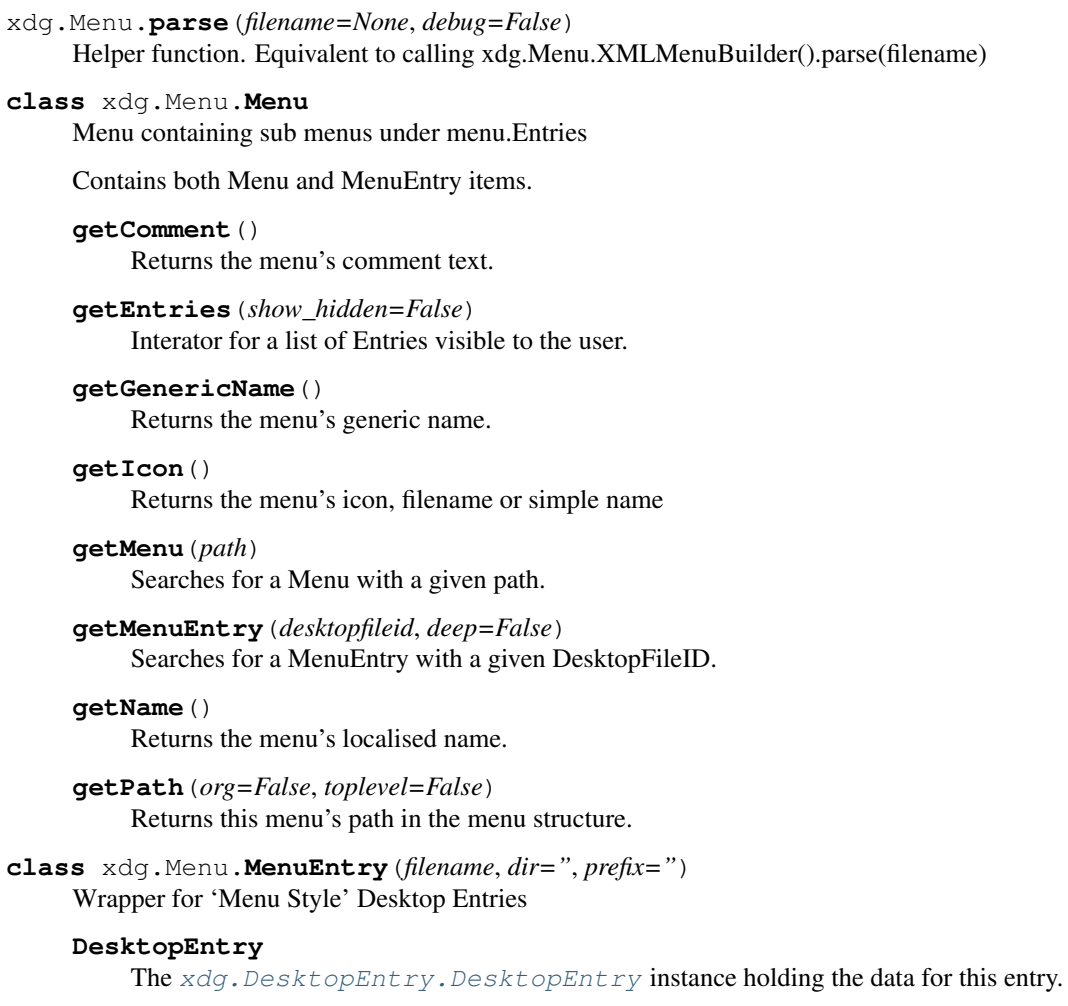

### <span id="page-11-1"></span>**getDir**()

Return the directory containing the desktop entry file.

### **getType**()

Return the type of MenuEntry, System/User/Both

### <span id="page-11-0"></span>**save**()

Save any changes to the desktop entry.

### Icon Themes

#### <span id="page-12-2"></span><span id="page-12-0"></span>[XDG Icon Theme specification](http://standards.freedesktop.org/icon-theme-spec/icon-theme-spec-latest.html)

xdg.IconTheme.**getIconPath**(*iconname, size=None, theme=None, extensions=['png', 'svg', 'xpm']*) Get the path to a specified icon.

size : Icon size in pixels. Defaults to xdg. Config. icon\_size.

theme : Icon theme name. Defaults to xdg.Config.icon\_theme. If the icon isn't found in the specified theme, it will be looked up in the basic 'hicolor' theme.

extensions : List of preferred file extensions.

### Example:

```
>>> getIconPath("inkscape", 32)
'/usr/share/icons/hicolor/32x32/apps/inkscape.png'
```
#### xdg.IconTheme.**getIconData**(*path*)

Retrieve the data from the .icon file corresponding to the given file. If there is no .icon file, it returns None.

### Example:

getIconData("/usr/share/icons/Tango/scalable/places/folder.svg")

#### **class** xdg.IconTheme.**IconData**

Class to parse and validate IconData Files

### **getAttachPoints**()

Retrieve the anchor points for overlays & emblems from the icon data, as a list of co-ordinate pairs, if they are specified.

### **getDisplayName**()

Retrieve the display name from the icon data, if one is specified.

#### <span id="page-12-1"></span>**getEmbeddedTextRectangle**()

Retrieve the embedded text rectangle from the icon data as a list of numbers  $(x0, y0, x1, y1)$ , if it is specified.

# Shared MIME-info Database

<span id="page-14-3"></span><span id="page-14-0"></span>[XDG Shared MIME-info Database specification](http://standards.freedesktop.org/shared-mime-info-spec/shared-mime-info-spec-latest.html)

# <span id="page-14-1"></span>**5.1 Finding a file's Mime type**

Example:

```
>>> Mime.get_type2('/path/to/foo.zip')
MIMEtype('application', 'zip')
```
<span id="page-14-2"></span>xdg.Mime.**get\_type2**(*path*, *follow=True*)

Find the MIMEtype of a file using the XDG recommended checking order.

This first checks the filename, then uses file contents if the name doesn't give an unambiguous MIMEtype. It can also handle special filesystem objects like directories and sockets.

#### **Parameters**

- **path** file path to examine (need not exist)
- **follow** whether to follow symlinks

Return type [MIMEtype](#page-15-2)

New in version 1.0.

- xdg.Mime.**get\_type\_by\_name**(*path*) Returns type of file by its name, or None if not known
- xdg.Mime.**get\_type\_by\_contents**(*path*, *max\_pri=100*, *min\_pri=0*) Returns type of file by its contents, or None if not known
- xdg.Mime.**get\_type\_by\_data**(*data*, *max\_pri=100*, *min\_pri=0*) Returns type of the data, which should be bytes.

```
xdg.Mime.get_type(path, follow=True, name_pri=100)
     Returns type of file indicated by path.
```
This function is *deprecated* - [get\\_type2\(\)](#page-14-2) is more accurate.

### **Parameters**

- **path** pathname to check (need not exist)
- **follow** when reading file, follow symbolic links
- **name\_pri** Priority to do name matches. 100=override magic

This tries to use the contents of the file, and falls back to the name. It can also handle special filesystem objects like directories and sockets.

### <span id="page-15-0"></span>**5.2 Installing Mime data**

```
xdg.Mime.install_mime_info(application, package_file)
```
Copy 'package\_file' as ~/.local/share/mime/packages/<application>.xml. If package\_file is None, install <app\_dir>/<application>.xml. If already installed, does nothing. May overwrite an existing file with the same name (if the contents are different)

## <span id="page-15-1"></span>**5.3 MIMEtype objects**

### <span id="page-15-2"></span>**class** xdg.Mime.**MIMEtype**

Class holding data about a MIME type.

Calling the class will return a cached instance, so there is only one instance for each MIME type. The name can either be passed as one part ('text/plain'), or as two ('text', 'plain').

Changed in version 1.0: The class now takes care of caching; call  $l \circ \circ \text{kup}(t)$  in earlier versions.

```
media
```
e.g. 'text'

### **subtype**

e.g. 'plain'

### **get\_comment**()

Returns comment for current language, loading it if needed.

<span id="page-15-4"></span>New in version 0.25: [MIMEtype.canonical\(\)](#page-15-4) and [MIMEtype.inherits\\_from\(\)](#page-15-5).

#### **canonical**()

Returns the canonical MimeType object if this is an alias.

```
inherits_from()
```
Returns a set of Mime types which this inherits from.

### <span id="page-15-3"></span>xdg.Mime.**lookup**(*media*, *subtype=None*)

Get the MIMEtype object for the given type.

This remains for backwards compatibility; calling MIMEtype now does the same thing.

The name can either be passed as one part ('text/plain'), or as two ('text', 'plain').

# <span id="page-16-2"></span><span id="page-16-0"></span>**5.4 Miscellaneous**

### xdg.Mime.**get\_extensions**(*mimetype*)

Retrieve the set of filename extensions matching a given MIMEtype.

Extensions are returned without a leading dot, e.g. 'py'. If no extensions are registered for the MIMEtype, returns an empty set.

The extensions are stored in a cache the first time this is called.

New in version 1.0.

### xdg.Mime.**is\_text\_file**(*path*)

Guess whether a file contains text or binary data.

Heuristic: binary if the first 32 bytes include ASCII control characters. This rule may change in future versions.

<span id="page-16-1"></span>New in version 1.0.

## Recently used files

### <span id="page-18-1"></span><span id="page-18-0"></span>[XDG recent file storage specification](http://standards.freedesktop.org/recent-file-spec/recent-file-spec-latest.html)

### **class** xdg.RecentFiles.**RecentFiles**

```
addFile(item, mimetype, groups=None, private=False)
     Add a recently used file.
```
item should be the URI of the file, typically starting with file:///.

### **deleteFile**(*item*) Remove a recently used file, by URI, from the list.

**getFiles**(*mimetypes=None*, *groups=None*, *limit=0*) Get a list of recently used files.

The parameters can be used to filter by mime types, by group, or to limit the number of items returned. By default, the entire list is returned, except for items marked private.

**parse**(*filename=None*)

Parse a list of recently used files.

filename defaults to  $\sim/$ . recently-used.

**write**(*filename=None*)

Write the list of recently used files to disk.

If the instance is already associated with a file, filename can be omitted to save it there again.

```
class xdg.RecentFiles.RecentFile
```
### **URI**

The URI of the file; typically starts with  $file:///$ .

### **MimeType**

A Mime type, such as 'text/plain'.

### <span id="page-19-0"></span>**Timestamp**

Unix timestamp of when the file was added to the list.

### **Private**

Boolean indicating whether the entry is private, meaning that it will only be shown if it is in a selected group.

### **Groups**

A list of groups this entry belongs to.

## **Exceptions**

<span id="page-20-6"></span><span id="page-20-0"></span>Exception Classes for the xdg package

```
exception xdg.Exceptions.DuplicateGroupError(group, file)
     Raised when the same key occurs twice in an INI-style file.
```
Attributes are .group and .file.

```
exception xdg.Exceptions.DuplicateKeyError(key, group, file)
     Raised when the same key occurs twice in an INI-style file.
```
Attributes are .key, .group and .file.

**exception** xdg.Exceptions.**Error**(*msg*) Base class for exceptions defined here.

```
exception xdg.Exceptions.NoGroupError(group, file)
     Raised when trying to access a nonexistant group in an INI-style file.
```
Attributes are .group and .file.

```
exception xdg.Exceptions.NoKeyError(key, group, file)
     Raised when trying to access a nonexistant key in an INI-style file.
```
Attributes are .key, .group and .file.

```
exception xdg.Exceptions.NoThemeError(theme)
     Raised when trying to access a nonexistant icon theme.
```
The name of the theme is the .theme attribute.

<span id="page-20-1"></span>**exception** xdg.Exceptions.**ParsingError**(*msg*, *file*) Raised when a file cannot be parsed.

The filename is the .file attribute.

```
exception xdg.Exceptions.ValidationError(msg, file)
     Raised when a file fails to validate.
```
The filename is the .file attribute.

Indices and tables

- <span id="page-22-0"></span>• genindex
- modindex
- search

# Python Module Index

### <span id="page-24-0"></span>x

xdg.BaseDirectory, [1](#page-4-0) xdg.DesktopEntry, [4](#page-7-2) xdg.Exceptions, [17](#page-20-0) xdg.IconTheme, [8](#page-11-0) xdg.Menu, [6](#page-9-0) xdg.Mime, [9](#page-12-1) xdg.RecentFiles, [13](#page-16-1)

## Index

# Symbols

\_\_init\_\_() (xdg.DesktopEntry.DesktopEntry method), [5](#page-8-2)

# A

addFile() (xdg.RecentFiles.RecentFiles method), [15](#page-18-1)

# $\mathcal{C}$

canonical() (xdg.Mime.MIMEtype method), [12](#page-15-6)

## D

deleteFile() (xdg.RecentFiles.RecentFiles method), [15](#page-18-1) DesktopEntry (class in xdg.DesktopEntry), [5](#page-8-2) DesktopEntry (xdg.Menu.MenuEntry attribute), [7](#page-10-1) DuplicateGroupError, [17](#page-20-6) DuplicateKeyError, [17](#page-20-6)

# E

Error, [17](#page-20-6)

# F

findTryExec() (xdg.DesktopEntry.DesktopEntry method), [5](#page-8-2)

# G

get\_comment() (xdg.Mime.MIMEtype method), [12](#page-15-6) get\_extensions() (in module xdg.Mime), [13](#page-16-2) get\_runtime\_dir() (in module xdg.BaseDirectory), [4](#page-7-3) get\_type() (in module xdg.Mime), [11](#page-14-3) get\_type2() (in module xdg.Mime), [11](#page-14-3) get\_type\_by\_contents() (in module xdg.Mime), [11](#page-14-3) get\_type\_by\_data() (in module xdg.Mime), [11](#page-14-3) get\_type\_by\_name() (in module xdg.Mime), [11](#page-14-3) getAttachPoints() (xdg.IconTheme.IconData method), [9](#page-12-2) getCategories() (xdg.DesktopEntry.DesktopEntry method), [5](#page-8-2) getComment() (xdg.DesktopEntry.DesktopEntry method), [5](#page-8-2) getComment() (xdg.Menu.Menu method), [7](#page-10-1) getDir() (xdg.Menu.MenuEntry method), [8](#page-11-1)

getDisplayName() (xdg.IconTheme.IconData method), [9](#page-12-2) getEmbeddedTextRectangle() (xdg.IconTheme.IconData method), [9](#page-12-2) getEntries() (xdg.Menu.Menu method), [7](#page-10-1) getExec() (xdg.DesktopEntry.DesktopEntry method), [5](#page-8-2) getFiles() (xdg.RecentFiles.RecentFiles method), [15](#page-18-1) getGenericName() (xdg.DesktopEntry.DesktopEntry method), [5](#page-8-2) getGenericName() (xdg.Menu.Menu method), [7](#page-10-1) getHidden() (xdg.DesktopEntry.DesktopEntry method), [5](#page-8-2) getIcon() (xdg.DesktopEntry.DesktopEntry method), [5](#page-8-2) getIcon() (xdg.Menu.Menu method), [7](#page-10-1) getIconData() (in module xdg.IconTheme), [9](#page-12-2) getIconPath() (in module xdg.IconTheme), [9](#page-12-2) getMenu() (xdg.Menu.Menu method), [7](#page-10-1) getMenuEntry() (xdg.Menu.Menu method), [7](#page-10-1) getMimeTypes() (xdg.DesktopEntry.DesktopEntry method), [5](#page-8-2) getMiniIcon() (xdg.DesktopEntry.DesktopEntry method), [5](#page-8-2) getName() (xdg.DesktopEntry.DesktopEntry method), [5](#page-8-2) getName() (xdg.Menu.Menu method), [7](#page-10-1) getNoDisplay() (xdg.DesktopEntry.DesktopEntry method), [5](#page-8-2) getNotShowIn() (xdg.DesktopEntry.DesktopEntry method), [5](#page-8-2) getOnlyShowIn() (xdg.DesktopEntry.DesktopEntry method), [5](#page-8-2) getPath() (xdg.DesktopEntry.DesktopEntry method), [5](#page-8-2) getPath() (xdg.Menu.Menu method), [7](#page-10-1) getProtocols() (xdg.DesktopEntry.DesktopEntry method), [5](#page-8-2) getStartupNotify() (xdg.DesktopEntry.DesktopEntry method), [5](#page-8-2) getStartupWMClass() (xdg.DesktopEntry.DesktopEntry method), [5](#page-8-2) getTerminal() (xdg.DesktopEntry.DesktopEntry method), [5](#page-8-2) getTerminalOptions() (xdg.DesktopEntry.DesktopEntry method), [5](#page-8-2)

getTryExec() (xdg.DesktopEntry.DesktopEntry method), [5](#page-8-2)

getType() (xdg.DesktopEntry.DesktopEntry method), [5](#page-8-2) getType() (xdg.Menu.MenuEntry method), [8](#page-11-1)

getURL() (xdg.DesktopEntry.DesktopEntry method), [5](#page-8-2)

getVersionString() (xdg.DesktopEntry.DesktopEntry method), [5](#page-8-2)

Groups (xdg.RecentFiles.RecentFile attribute), [16](#page-19-0)

### I

IconData (class in xdg.IconTheme), [9](#page-12-2) inherits from() (xdg.Mime.MIMEtype method), [12](#page-15-6) install\_mime\_info() (in module xdg.Mime), [12](#page-15-6) is\_text\_file() (in module xdg.Mime), [13](#page-16-2)

# L

load config paths() (in module xdg.BaseDirectory), [3](#page-6-3) load\_data\_paths() (in module xdg.BaseDirectory), [3](#page-6-3) load first config() (in module xdg.BaseDirectory), [3](#page-6-3) lookup() (in module xdg.Mime), [12](#page-15-6)

# M

media (xdg.Mime.MIMEtype attribute), [12](#page-15-6) Menu (class in xdg.Menu), [7](#page-10-1) MenuEntry (class in xdg.Menu), [7](#page-10-1) MIMEtype (class in xdg.Mime), [12](#page-15-6) MimeType (xdg.RecentFiles.RecentFile attribute), [15](#page-18-1)

# N

new() (xdg.DesktopEntry.DesktopEntry method), [5](#page-8-2) NoGroupError, [17](#page-20-6) NoKeyError, [17](#page-20-6) NoThemeError, [17](#page-20-6)

# P

parse() (in module xdg.Menu), [7](#page-10-1) parse() (xdg.DesktopEntry.DesktopEntry method), [5](#page-8-2) parse() (xdg.RecentFiles.RecentFiles method), [15](#page-18-1) ParsingError, [17](#page-20-6) Private (xdg.RecentFiles.RecentFile attribute), [16](#page-19-0)

# R

RecentFile (class in xdg.RecentFiles), [15](#page-18-1) RecentFiles (class in xdg.RecentFiles), [15](#page-18-1)

# S

save() (xdg.Menu.MenuEntry method), [8](#page-11-1) save\_cache\_path() (in module xdg.BaseDirectory), [4](#page-7-3) save\_config\_path() (in module xdg.BaseDirectory), [3](#page-6-3) save\_data\_path() (in module xdg.BaseDirectory), [3](#page-6-3) subtype (xdg.Mime.MIMEtype attribute), [12](#page-15-6)

# T

Timestamp (xdg.RecentFiles.RecentFile attribute), [15](#page-18-1)

U

URI (xdg.RecentFiles.RecentFile attribute), [15](#page-18-1)

### V

validate() (xdg.DesktopEntry.DesktopEntry method), [5](#page-8-2) ValidationError, [17](#page-20-6)

### W

write() (xdg.RecentFiles.RecentFiles method), [15](#page-18-1)

### X

xdg.BaseDirectory (module), [1](#page-4-1) xdg.DesktopEntry (module), [4](#page-7-3) xdg.Exceptions (module), [17](#page-20-6) xdg.IconTheme (module), [8](#page-11-1) xdg.Menu (module), [6](#page-9-1) xdg.Mime (module), [9](#page-12-2) xdg.RecentFiles (module), [13](#page-16-2) xdg\_cache\_home (in module xdg.BaseDirectory), [4](#page-7-3) xdg\_config\_dirs (in module xdg.BaseDirectory), [4](#page-7-3) xdg\_config\_home (in module xdg.BaseDirectory), [4](#page-7-3) xdg\_data\_dirs (in module xdg.BaseDirectory), [3](#page-6-3) xdg\_data\_home (in module xdg.BaseDirectory), [3](#page-6-3)